# 大規模言語モデルを用いたプログラミングを支援する 言語機構

# 奥田 勝己 Saman Amarasinghe

本論文では,大規模言語モデル (LLM) を用いたプログラムの作成を支援する言語拡張を提案する.創発的能力を有 する LLM は様々なタスクへの応用が期待される. しかし, LLM を用いたプログラムを作成するための統一的なプ ログラミングインタフェースは存在しない.このため,ユーザはタスクごとに LLM へのプロンプトを自然言語で記 述し,自然言語で返される応答を構文解析する必要があった.そこで本論文では,ユーザによるタスクごとのプロン プトエンジニアリングの一部や構文解析を不要化するためのプログラミングインタフェースを提案する. 本プログラ ミングインタフェースでは,(1)型を用いた出力制御,(2)プロンプトテンプレートによる関数の定義,(3)LLM を 用いたコード生成をサポートする.既存プロンプトを提案インタフェースで置き換えた実験では自然言語による出力 フォーマットの指定を型指定に置き換えることで 16.1%削減できることを確認した.

# **1** はじめに

大規模言語モデル(Large Language Model: LLM) はモデルのスケールアップに伴って様々な能力を発現 することが知られている [5]. これらの能力には算術 演算,質問応答,テキストの要約,言語の翻訳,コー ド生成,創造的なテキスト作成などの多岐にわたる タスクが含まれる.また,これらは,明示的に訓練さ れたものではなく,訓練フェーズ中の大量の自然言語 データから自動的に獲得されたものである.この現象 は「創発的能力」として知られ,LLM の特徴的なも のとなっている.

このような自動的に獲得される創発的能力の登場は, ソフトウェア開発の新しいパラダイムをもたらす可能 性がある.ソフトウェア開発者は,質問応答,テキス トの要約,言語の翻訳などのタスクを実行するために, LLM をアプリケーションの一部として使用すること

ができる.また,ソフトウェア開発者は,LLM に代 わりにコーディングを行わせることもできる.LLM を用いたツールである Jigsaw [3] や Codex/Copilot [2] は、自然言語の記述からコードを生成することが できる.また,専用ツールを用いる以外にもソフト ウェア開発者は ChatGPT, BingAI, Bard などの汎 用的な LLM のチャットモデルを使用して,自然言語 を用いてコードを生成することができる.

しかし、現状では LLM を用いた統一的なプログラ ミングインタフェースは存在しない.たとえば、開発 者は,プログラミングタスクが直接 LLM を用いて実 行すべきタスクか, LLM を用いてコード生成すべき タスクかによって異なる手順を踏む必要がある.ま た,LLM を用いる際には,アプリケーションごとに テーラーメイドのプロンプトを作成し,LLM の応答 を抽出して処理する必要がある.たとえば,アプリ ケーションが必要とするデータフォーマットを指定す ることや,LLM の応答から必要な情報を抽出するた めの構文解析が必要となる. さらに、LLM の性能を 引き出すためには、LLM の特徴を理解し、適切なプ ロンプトを作成する必要がある.たとえば,単純に答 えを要求するだけでなく,その理由を説明させたり, step-by-step で応答を返させたりすることで,より良

*<sup>∗</sup>* This is an unrefereed paper. Copyrights belong to the Authors.

Katsumi Okuda, マサチューセッツ工科大学 / 三菱電機 株式会社, Massachusetts Institute of Technology / Mitsubishi Electric Corporation.

Saman Amarasinghe, マサチューセッツ工科大学, Massachusetts Institute of Technology.

い応答を得ることができる.

本論文では,これらの課題を解決するための統一 的なプログラミングインタフェースを提案する. 提 案するインタフェースは,(1)型を用いた出力制御, (2)プロンプトテンプレートによる関数の定義,(3) LLM を用いたコード生成をサポートする. 型を用い た出力制御では,ユーザは自然言語で出力フォーマッ トを指定する代わりに,習熟したプログラミング言 語の型を用いて出力フォーマットを指定することが できる.プロンプトテンプレートによる関数の定義 では,プロンプトから関数を生成することができる. <sup>3</sup> prompt += "\nFinal answer should be enclosed 関数の戻り値は,指定した型となるため,ユーザ自身 による構文解析を不要化できる.また,LLM を用い たコード生成では,定義した関数を LLM に直接実行 させる代わりに,LLM にコード生成されることがで きる. この時 LLM が直接実行する場合であっても, LLM にコード生成させる場合でもプログラミングイ ンタフェースは共通である.TypeScript 上に実装し た提案プログラミングインタフェースを用いた実験で は,50 個の既存のオープンソースのプロンプトから 出力フォーマットの指定を削除し,型を用いた出力制 御に置き換えた結果,プロンプトの長さを 16.1% 短 縮できることを確認した.

## **2** プログラミングにおける **LLM** の利用方法

LLM を用いたプログラミングにおける課題を明ら かにするため,本章では LLM を使用した 2 つのシ ナリオを検討し、LLM を用いたタスクの分類を行う. 最初のシナリオはテキストで与えられた商品レビュー の感情分析を行う例である.感情分析は従来自然言語 処理のパイプラインや専用の機械学習モデルで対応 していたタスクである.しかし,適切なプロンプトを 提供することで,GPT-4 のような汎用の LLM を使 用し,与えられたレビューの背後の感情を解釈するこ とが可能である.

2 つ目のシナリオでは感情分析の結果をファイルに 格納するケースを考える.従来は人手でファイルにア クセスするプログラムを書いていた.しかし,プログ ラムの仕様を LLM に与えることで,人手に代わって LLM がファイルにアクセスするためのコードを生成 することができる.

**2. 1** アプリケーションの一部としての **LLM**

例として,LLM を用いて商品レビューの感情分析 をする場合を考える.この場合のプログラムは以下の 疑似コードで表すことができる. なお、#から始まる 部分はコメントである.

- 1 review = "この商品は使いやすくてとても気に入っていま す."
- <sup>2</sup> prompt = "What is the sentiment of this review: " + review
- with [ and ] like [negative]."
- <sup>4</sup> response = LLM.predict(prompt) # response: "The sentiment of the review is positive. [ positive]"
- <sup>5</sup> sentiment = parse\_sentiment(response) # sentiment: "positive"

1 行目は商品のレビューである. この例ではハード コードされているが,現実的にはレビューはデータ ベースや他のデータソースから取得される. 2 行目 は,LLM へのプロンプトである.プロンプトでは, レビューの感情を予測するために LLM に与えられる 情報を指定する.この例では,レビューの感情を予測 するために,レビューのテキストをプロンプトに埋め 込んでいる. 3 行目は、LLM の応答を生成するため に最終結果を「と | で囲むように指示している. この ような応答フォーマットの指定は,結果の抽出を容易 にするための定石である.4 行目では,LLM に対し てプロンプトを与えている.5 行目では,LLM の応 答から感情を抽出している.開発者は LLM の応答か ら [と] で囲まれた部分を抽出することで,レビュー の感情を取得することができる.

4 行目と 5 行目は、LLM の用途ごとにプロンプト エンジニアリングが必要となる部分である.LLM の 応答が異なれば出力フォーマットの指定や結果の抽 出方法も異なるため,プロンプトエンジニアリング は LLM の用途ごとに必要となる.感情分析では出 力が単一の単語 (positive や negative) のような簡単 なものであったが,タスクによっては複数の数値や 単語のリストなどの複雑なものもある.また,問題 がさらに複雑である場合,LLM から良好な応答を得

るためには,開発者は Chain of Thought (CoT) [4] や Few-shot Learning [1] などのテクニックを利用す る必要がある.たとえば,CoT を利用するためには, プロンプトに"Let's think step-by-step"のような文 言を追加する必要がある.これらのテクニックを利用 するためには,開発者は LLM の機能を理解し,プロ ンプトを適切に設計する必要がある.

# **2. 2** コード生成器としての **LLM**

前節の感情分析タスクに続けて,感情分析の結果 をローカルの CSV ファイルに書き込むタスクを考え る.開発者は Copilot などの専用ツールを用いるこ ともできるが, 開発者は ChatGPT, Bard, BingAI のような汎用的なチャット用の LLM を利用してこの タスクのコードを生成することができる.ユーザは LLM に自然言語による使用記述を与えることでコー ドを生成する.本シナリオでは,開発者は ChatGPT に,感情分析の結果をローカルファイルに保存する Python コードを生成するように求める.コード生 成プロセスは、対話的な画面で行われる.たとえば, 図 1 は ChatGPT にコーディングを指示している様 子である. 本シナリオでは, ChatGPT に CSV ファ イルの末尾にレビューと感情を追加するコードを生成 するように求めている. また、ChatGPT による応答 画面には,正しくコード断片が実装されている.この コードはローカルのファイルシステムにアクセスする 必要があるため、LLM によって直接実行することは できない.開発者は,ChatGPT によって生成された コード断片をコピーして,自身のソフトウェア開発環 境に貼り付ける必要がある.

このコード生成プロセスは,開発者がコードを生成 するために LLM を使用する場合には一般的である. しかし,このプロセスは,開発者が生成されたコード を自身のソフトウェア開発環境に貼り付ける必要が ある点が不便である. 我々が提案するプログラミング インタフェースでは,統一的なプログラミングインタ フェースから本節で紹介した 2 種類のタスクに対応 することができる.

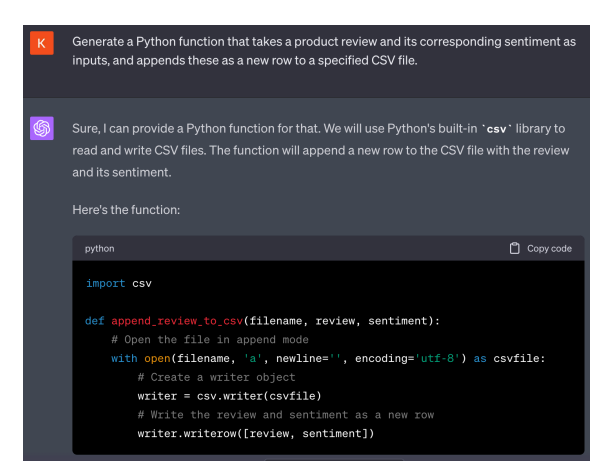

図 1: LLM (ChatGPT)を用いたコード生成の例

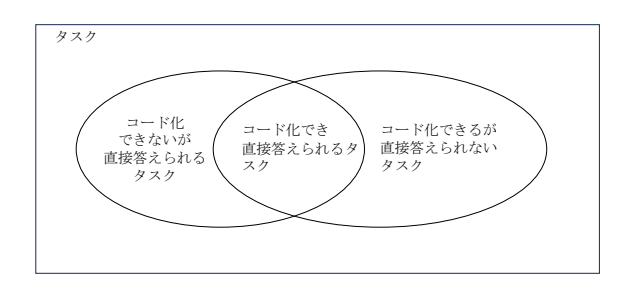

図 2: Classification of Tasks

#### **2. 3 LLM** を用いたタスクの分類

前節で示した 2 つのシナリオは, LLM を用いたプ ログラミングの 2 つの利用法を示している.1 つはア プリケーションの一部として LLM を直接用いる方法 であり,他方は LLM にコードを生成させる方法であ る.すなわち,タスクには LLM を直接用いることが できるものと,コード生成を用いることができるもの がある.また,どちらの方法でも対応できるタスクも 存在する.このような利用法を元に,LLM を用いた タスクは,以下の 3 つのカテゴリに分類することが できる.

#### コード化できないが直接答えられるタスク

これらのタスクは自然言語の理解と生成に関わり, LLM で直接対応できるが,コーディングには適して いない. 文脈, セマンティクス, 言語のニュアンスを 理解する必要があり,これらの理解のための処理を コーディングするためのアルゴリズムやルールは存 在しない.このようなタスクの例には,テキストの要 約,感情分析,言語翻訳,抽象的な概念の説明,文脈 が与えられた後のテキストの予測,言い換えが含ま れる.

# 交差タスク **-** コード化でき直接答えられる

これらのタスクは LLM と伝統的なプログラミング 実装の両方で扱うことができる. これらはしばしば決 定論的であり、ルールに基づいているため、LLM と コード化されたソリューションの両方に適している. たとえば,数学の問題は数学のルールに従って解決で き,文字列の操作には事前定義された操作が含まれ る. また、正規表現のマッチングもルールに基づいて おり,ソートや検索の問題は明確に定義されたアルゴ リズムを使用して対応できる.LLM を直接用いるの かコーディングを行うかの選択は,特定の文脈や要件 に依存する.

#### コード化できるが直接答えられないタスク

これらのタスクはコーディングに適しているが、追 加のリソースやデータへのアクセスが必要であるた め、LLM では直接解決できない. これらのタスクは, 外部のシステムとの相互作用を必要とするか,リアル タイムやユーザー固有のデータに依存することが多 い. このようなタスクの例として, Web からのリア ルタイムデータの取得,特定のシステムに格納され たユーザー固有のデータの操作,データベースとの データの取得,挿入,更新,または削除のための相互 作用,特定の計算リソースやライブラリが必要な高度 な計算やアルゴリズムが含まれる. LLM はこれらの タスクの指示やコードを提供できるが,それらを実行 するためにはプログラミング環境や計算資源が必要 である.

従来,LLM を用いたプログラミングでは,ユーザ は暗黙的にこれらのタスクの分類を行い,適切なプ ロンプトを作成する必要があった. また、交差タスク については LLM に直接実行させるのかコード生成さ せるのかの選択を行う必要もあった.交差タスクの境 界は曖昧であり、現状ではコード化できないタスクで あっても将来的にコード化できる可能性がある.前節 で見たように両者では扱いが異なるため,一方から他 方に移行する場合,はじめからやり直しになるかもし れない.このため,これらを違いを意識せず統一的に 扱うことができるプログラミングインタフェースが必 要である.

#### **3** 提案インタフェース

#### **3. 1** ユースケース

本章では LLM を利用するための統一的なプログラ ミングインタフェースを提案する.提案インタフェー スは,直接答えられるがコード化できないタスク,交 差タスク,コード化できるが直接答えられないタスク など,多岐にわたるタスクに対応することができる. 本インタフェースでは,LLM の応答を型で指定し, プロンプトをテンプレートで指定することで,LLM を用いたタスクを実行することができる. また、同様 のインタフェースでコード生成を行うことも可能で ある.

コード化できないが直接答えられるタスクの一例 として、レビューの感情を取得するタスクがある. 提 案インタフェースによる型を指定を用いるとこのタス クは以下のようにプログラミングすることができる.

#### <sup>1</sup> let sentiment = llm<"positive"|"negative">('What is the sentiment of "私はこの商品が気に入り ました."?');

ここで, 11mは提案インタフェースの1つであり, プ ロンプトを引数とする関数である。また、<と>で囲ま れた部分は戻り値の型を指定するための型パラメー タである.llmの型パラメータには,LLM の応答の 型を指定することができる.ここでは,文字列リテ ラル型の"positive"または"negative"を戻り値として 指定している.このように型パラメータを用いるこ とで、LLM の応答の型を指定することができる. こ のため,プロンプト内では出力のフォーマットを指 定する必要はない. たとえば, "Please answer with [positive] or [negative]"のような文言をプロンプトに 埋め込む必要はない.

LLM の引数であるプロンプトには一部をパラメー タ化したプロンプトテンプレートを指定することもで きる.プロンプトテンプレートではパラメータを *{{* と *}}* で囲めば良い.たとえば,レビューの感情を取 得するタスクでは,レビューのテキストをプロンプト に埋め込む必要があるが,これはパラメータを用いる ことで実現できる.

<sup>1</sup> let sentiment = llm<"positive"|"negative">('What is the sentiment of {{review}}?');

先述の例で具体的なレビューのテクストが本例では reviewで置き換わっている.

さらにテンプレートプロンプトと型パラメータを用 いて以下のように関数を定義することも可能である.

<sup>1</sup> let getSentiment = define<"positive"|"negative" >('What is the sentiment of {{review}}?')

提案インタフェースの一部である defineは引数のテ ンプレートプロンプトから関数を生成する.テンプ レートのパラメータは自動的に関数のパラメータに 変換される.この例では getSentiment を定義して おり,これは以下のように呼び出すことができる.

1 let sentiment = getSentiment({review: "私はこの商 品が気に入りました."});

コード化できるが直接答えられないタスクも同様 に扱うことができる.以下は,レビューの感情を取得 するタスクをコード化した例である.

1 11m<string[]>('ファイル名が{{filename}}のファイル から{{regex}}と一致するすべての行を選択せよ');

ここで、regexは正規表現型の変数で、filenameは 文字列変数である. また. 11mに続く<string[]>は戻 り値の方として文字列型の配列を指定している.この コードを用いると簡単な grep コマンドを実装するこ とができる.grep コマンドは,ローカルファイルシ ステムへのアクセスが必要なため、LLM が実行する ことができないタスクである.それでも,同じインタ フェースを用いて以下のように実装することが可能で ある. reviewで置き換わっている.<br>
<br>
とちにテンプレートプロンプトと型パラメータを用<br>
intergestight - Filenze regerative" 『Winding The respective to the content of the continue of the continue of the content of the settime of the settime of the settime of the s

```
1 const filename = sys.argv[2];
2 const regex = new ReGex(sys.argv[3]);
3 for (let line of llm<string[]>('ファイル名が{{
     filename}}のファイルから{{regex}}と一致するす
      べての行を選択せよ')) {
4 console.log(line);
5 }
```
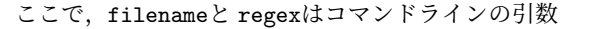

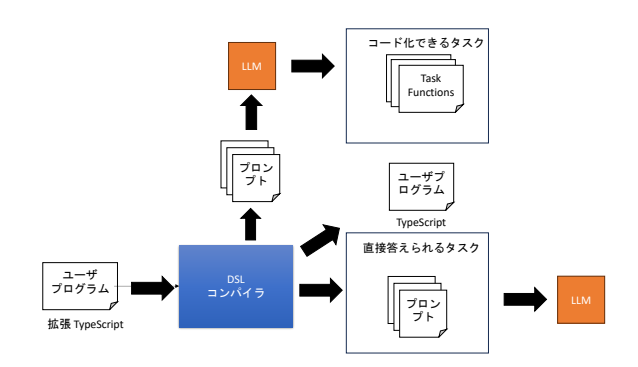

図 3: 提案インタフェースをサポートする DSL コン パイラの概要

である.このコードは,ファイル filename内の正規 表現 regexと一致するすべての行を出力する. 11mに 続く<string[]>は,結果の型が文字列の配列である ことを示しており, for...ofループで使用すること ができる.

#### **3. 2** 提案インタフェースの実装

本節では,提案インタフェースを実現する DSL コ ンパイラについて説明する.本 DSL コンパイラは, 11mと defineを TypeScript の構文として解釈し、戻 り値の型パラメータを用いて LLM 向けのプロンプト を作成する.また、コード化できるタスクについては, 自動的に LLM を用いてコード生成を行う.コード 生成を行なった結果, 11mの呼び出しは、実行時には LLM の呼び出しではなく、生成された TypeScript 関数への呼び出しとなる.

図3に提案インタフェースを含むプログラムのコン パイルの概要を示す.DSL コンパイラは,TypeScript コンパイラプラグインとして実装され,TypeScript コンパイラがソースコードをコンパイルするときに 実行される. TypeScript コンパイラは、提案インタ フェースで拡張された TypeScript で書かれたソース コードを解析し,ソースコードの抽象構文木(AST) を生成する.DSL コンパイラは AST をトラバース し,llmおよび defineの呼び出しを変換する.この 時, 11mに対しては、与えられたプロンプトを元に コード生成を行い,生成されたコードに置換する. コード生成できない場合,LLM の呼び出し関数への 置換を行う.コード生成を行う場合も直接 LLM を 用いる場合も, 11mおよび defineの型パラメータは, LLM の応答の型を指定するためにプロンプトに自動 的に反映される.また,これらの型は LLM からの応 答を解析するためにも用いられる.

## **4** 実験結果

型による出力制御の効果を確認するため,既存のプ ロンプトを提案インタフェースを用いたプロンプト に変換し、元のプロンプトと提案インタフェースのプ ロンプトの長さを比較した.これらのプロンプトは OpenAI Evals <sup>†1</sup> から取得したものである. OpenAI Evals リポジトリには, LLM の実世界の使用例を表 す 300 以上のベンチマークが含まれる.

リポジトリ内の各ベンチマークは,複数のテスト ケースから構成される.各テストケースは,プロン プトと期待する応答を含む.本実験では,OpenAI Evals の最初の 50 個のベンチマークに焦点を絞った. また,特定のベンチマーク内のすべてのテストケース が似た型を持つが,入力が異なるため,各ベンチマー クからの最初のテストケースのみを実験に用いた.

プロンプトの修正過程では,提案インタフェースで は不要となる情報を削除した. これには、LLM の応 答形式を指示するフレーズや、LLM にその答えの根 拠を明らかにするよう促すフレーズが含まれる.た とえば,ベンチマーク *2d movement.dev.v0* の元の プロンプトには以下のような英語による指示が含ま れる.

Please note: In the following EXERCISE, it is essential that you only respond with

a single line in the format (x, y).

このような指示は LLM の出力の型で置き換える ことで不要となる.この例では,出力の型として { x: int, y: int }を指定した.

なお, OpenAI Evals には現状の GPT-3.5 や GPT-4 が解決できないベンチマークを中心に登録されてい るため,修正されたプロンプトがテストケースで詳述 されている LLM の期待される応答と出力の形式が一

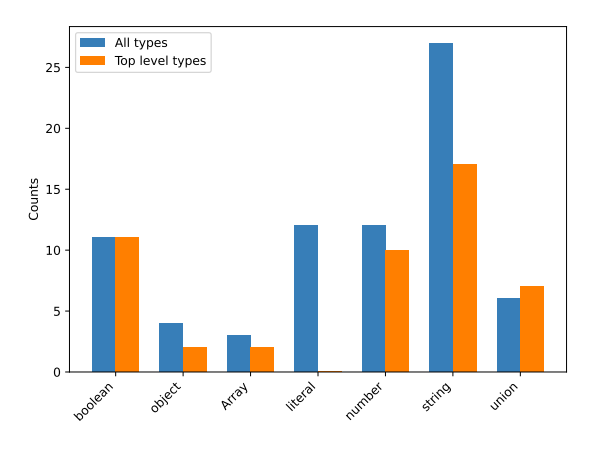

図 4: プロンプト書き換えにおける型ごとの使用回数

致していることのみを確認し、LLM の応答が正しい かどうかは確認していない.

表1に実験結果の詳細を示す. 最初の列はベンチ マークの名前を示し,2 番目の列は戻り値の型を示す. 3番目の列は元のプロンプトの長さであり、4番目は 書き換え後のプロンプトの長さである。元のプロンプ トからの文字数の平均削減量は 16.1%である.

なお,2 番目の列にはベンチマークの戻り値のトッ プレベルの型のみを示した.たとえば、戻り値の型 が Array(int)であれば,テーブル内で単に Arrayと して表示される. 図 4 に既存プロンプトの書き換え に用いたすべての型をまとめた.特にリテラル型は 表 1 には含まれていなかった型である. これは、リ テラル型をユニオン型の一部としてのみ使用したた めである.たとえば,四択問題を解決するベンチマー クでは,選択肢はリテラル型のユニオンとして詳述 されており,そのようなベンチマークの戻り値型は "A" | "B" | "C" | "D"として指定した.

## **5** まとめと今後の課題

本論文では,LLM を用いたプログラミングをサ ポートするためのプログラミングインタフェースに ついて提案した.提案インタフェースでは,型を用 いた出力制御,プロンプトテンプレートを用いた 関数定義,プロンプトからのコード生成をサポー トする. 既存プロンプトの書き換えによる実験で

<sup>†</sup>1 https://github.com/openai/evals

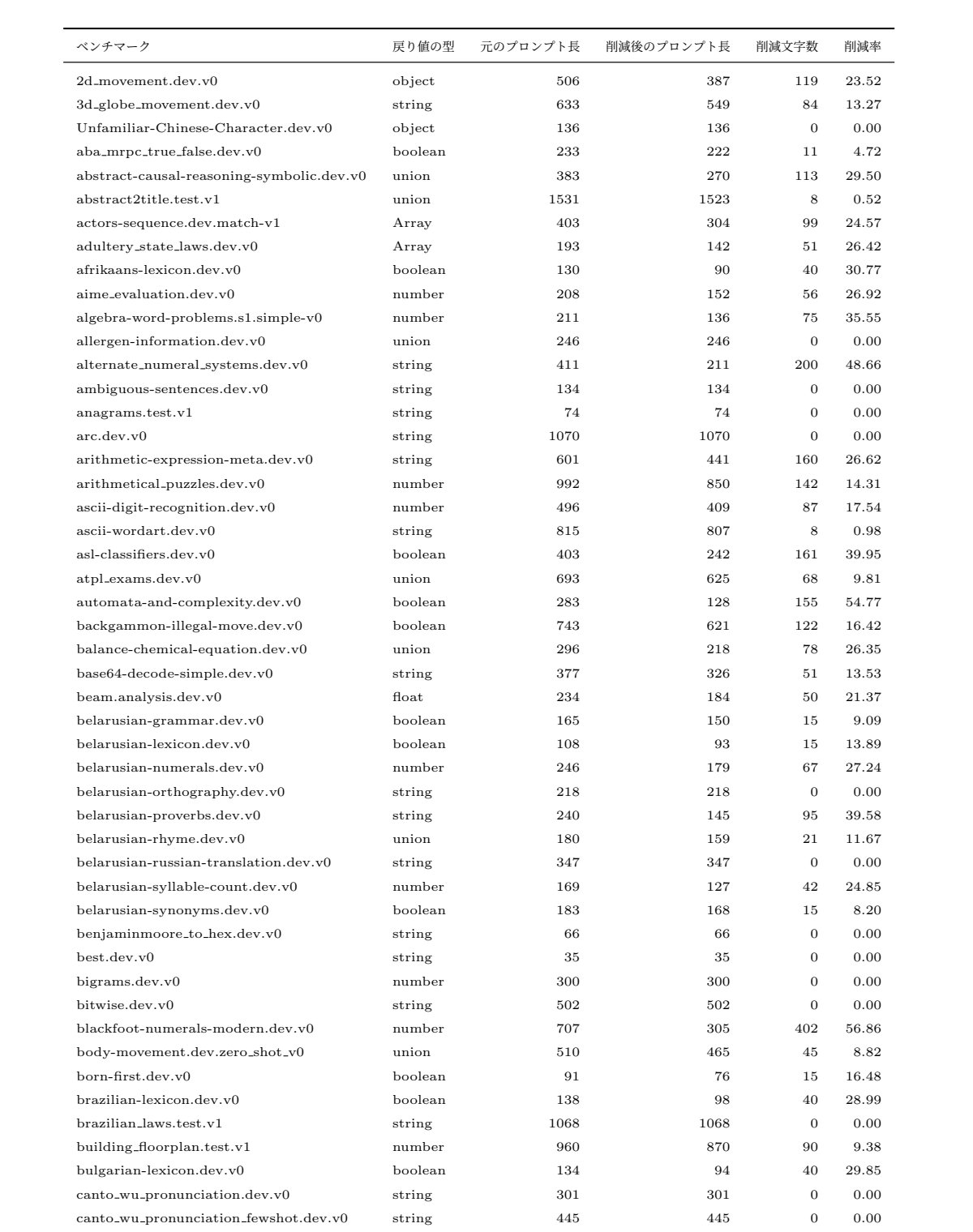

# 表 1: プロンプトの書き換えによる文字数の削減効果

は,プロンプトの長さを 16.1%削減することができ た.これは,自然言語による出力フォーマットの指 定部分に置き換えることができるためである.今 後,実験を拡張し,コード生成による性能向上など を検証する予定である.なお,本論文で提案した言 語機構の Python と TypeScript による実装は、それ ぞれ https://github.com/katsumiok/pyaskit と https://github.com/katsumiok/ts-askit でオー プンソースとして公開している.

#### 参 考 文 献

- [1] Brown, T. B., Mann, B., Ryder, N., Subbiah, M., Kaplan, J., Dhariwal, P., Neelakantan, A., Amodei, D., and Mordatch, T.: Language Models are Few-Shot Learners, *arXiv preprint arXiv:2005.14165*, (2020).
- [2] Chen, M., Tworek, J., Jun, H., Yuan, Q., de Oliveira Pinto, H. P., Kaplan, J., Edwards, H., Burda, Y., Joseph, N., Brockman, G., Ray, A., Puri, R., Krueger, G., Petrov, M., Khlaaf, H., Sastry, G., Mishkin, P., Chan, B., Gray, S., Ryder, N., Pavlov,

M., Power, A., Kaiser, L., Bavarian, M., Winter, C., Tillet, P., Such, F. P., Cummings, D., Plappert, M., Chantzis, F., Barnes, E., Herbert-Voss, A., Guss, W. H., Nichol, A., Paino, A., Tezak, N., Tang, J., Babuschkin, I., Balaji, S., Jain, S., Saunders, W., Hesse, C., Carr, A. N., Leike, J., Achiam, J., Misra, V., Morikawa, E., Radford, A., Knight, M., Brundage, M., Murati, M., Mayer, K., Welinder, P., McGrew, B., Amodei, D., McCandlish, S., Sutskever, I., and Zaremba, W.: Evaluating Large Language Models Trained on Code, 2021.

- [3] Jain, N., Vaidyanath, S., Iyer, A., Natarajan, N., Parthasarathy, S., Rajamani, S., and Sharma, R.: Jigsaw: Large Language Models Meet Program Synthesis, *Proceedings of the 44th International Conference on Software Engineering*, ICSE '22, New York, NY, USA, Association for Computing Machinery, 2022, pp. 1219–1231.
- [4] Kojima, T., Gu, S. S., Reid, M., Matsuo, Y., and Iwasawa, Y.: Large Language Models are Zero-Shot Reasoners, *Advances in Neural Information Processing Systems*, Vol. 35, 2022, pp. 22199–22213.
- [5] Wei, J., Tay, Y., Bommasani, R., Raffel, C., Zoph, B., Borgeaud, S., Yogatama, D., Bosma, M., Zhou, D., Metzler, D., Chi, E. H., Hashimoto, T., Vinyals, O., Liang, P., Dean, J., and Fedus, W.: Emergent Abilities of Large Language Models, 2022.